## 多功能虛擬實境動態模擬系統 Multipurpose Virtual-Reality-Based Motion Simulator 計書編號: NSC-88-2213-E-009-114 執行期間: 87年8月1日至88年7月31日 主持人:林進燈 教授 ctlin@fnn.cn.nctu.edu.tw 執行機關:國立交通大學電機與控制工程研究所

計書摘要與目的

工安是目前台灣社會的一個重要課題,其 中有關各種載具及機器設備的安全操控,更是 各方矚目的重點。為了避免利用在實際環境中 以真實載具或機器進行人員訓練或測試所造 成之高消費 (包括時間、空間及金錢) 及高危 險性,本計畫將發展一個多功能的虛擬實境動 態模擬系統,經由虛擬實境(VR)與運動模擬 器的結合,以逼真地模擬實際場景與設備或載 具,而協助達到工安所要求的多種訓練與考核 任務。本計畫執行期限共計三年,在第一年執 行成果中,我們已經初步完成運動模擬器之建 構,分析與控制,並已經成功結合各個子計畫 的第一年成果,完成虚擬車輛駕訓的工作。本 計畫乃以四個子計畫的型式所合力完成,以下 分別就各個子計畫所完成的工作做簡要報告 (原計畫書中的子計畫二與四,因未獲核准, 不列入此報告中)。

### 子計畫一:虛擬實境動態模擬系統中 之力控制與遙控操作

在遙控操作中,觸感對於操作作者在處理 像是組裝或拿取易碎品等需精巧動作與順應 性的工作時,有極大的幫助,也因此在受控機

構上,例如機器人,需加裝力感測器來反映當 操作者與遠方物件互動時的接觸力,我們也在 所建立的遙控機器人系統上配置力回饋搖 桿,如此接觸力可直接傳到操作者手上,讓操 作者感受到機器人所感受到的,另也已發展力 反映策略,以協助操作者進行力的操控,以及 處理如延遲效應等在遙控操作中常會遇到的 問題。

圖一顯示我們已建立的虛擬實境遙控機 器人系統,我們利用分散處理的方式來實現此 系統,比乃由於人的手指可以分辨300Hz 左右 的連續力訊號,而在視覺上,30Hz的更新率對 人眼已經夠快了,所以如果以同一迴圈來處理 與視覺訊號,龐大的繪圖負載將降低力訊號的 頻寬,而低頻寬的力訊號則會導致機器人與堅 硬環境接觸時的不穩定性,也會產生不真實的 觸感,所以我們以兩部PC分別處理視覺與力 訊號,在此設計下,力回饋的更新率達到 600Hz 左右。

另一方面,為了配合虛擬實境所建立的車 輛駕訓模擬,並做為自行開發力回饋搖桿的參 考依據,我們購入了由 Microsoft 公司所開發 的 SideWinder Force Feedback Pro 搖桿(圖二), 此搖桿為一架構在Direct X 協定下的輸出入裝 置,本身具有一顆16Bit、25MHz的處理器以

及紅外線光學定位系統(Infrared Optical System),所以提供了相當快速且高解析度的位 置定位,而力量方面則是由兩顆高精度的馬達 來產生 X 軸及 Y 軸兩方向的力回饋。除此之外 它還能在 Z 軸方面作小幅度的扭轉,對於某些 虛擬場景而言有很大的幫助。

此搖桿提供了四種不同的力場大小以及 四種不同的回饋力(彈性),受限於此的關係, 並不能做連續性的力呈現,且搖桿所能輸出的 最大力不足,在某些情況的模擬下,這將是一 個很大的缺點,會使得虛擬場景與真實場景間 的相似性降低,而導致操作者感受到錯誤的力 訊息。不過由於現階段的虛擬場景為一簡單之 車輛駕訓模擬,並無複雜而精確之物理模型, 故此搖桿在現接段的應用已是足夠。

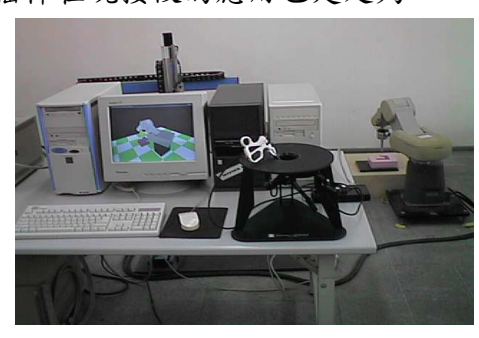

圖一:虛擬實境遙控機器人系統

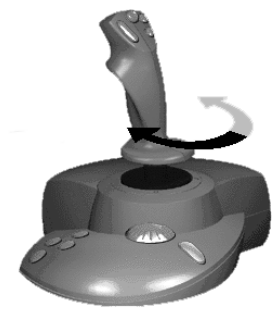

圖二: SideWinder Force Feedback Pro 搖桿

子計書三:虛擬實境動態模擬系統中 之行為轉換及階層式控制

法

在 席 擬 實 境 的 動 熊 模 擬 系 統 中 , 當 虚 擬 系 統接收到控制命令而設法產生應有的運動行 為描述時,在虛擬實境的顯示以及在模擬運動 平台的運動行為則是要儘可能地模擬並使其 有身歷其境的感受,以達到虛擬實境的目的。 而為了達到此一目標,上述的運動行為描述必 須恰當的轉換給虛擬實境的顯示系統以及運 動平台的控制系統。本子計畫是將相關之運動 行為提供給顯示子系統,而以階層式的智慧控 制概念來追求更高階而抽象之控制目標,也就 是說將六軸運動平台的運動控制當成低階控 制系統,而我們的系統則是設法設定控制輸入 以使運動行為更符合需求。因此第一年的研究 中主要的研究為階層式控制器的理論探討及 在其中預估器的建立及分析比較。

1.階層式控制器的理論探討

在階層式控制中,我們利用模糊預估器來 預估控制輸入之可能結果,並以 ARMA 模式來 取代已有模式並且以法則可信度的觀念來決 定新法則之建立與更新的控制。由於是線上學 習控制,我們以線上即時誤差當偏差(bias) 值,這個作法我們已有在發表文獻中獲得效能 的驗證。我們也提出二維的觀念,也就是將輸 出入分別處理,如此在法則數上可顯著的減少 而在誤差的增加上卻較少。同時,我們也運用 tree 的觀念來增加模糊推理的效率。

#### 2.預估器的建立及分析比較

預估器是用來做控制行為之修正。其常需 要搜尋才能產生較佳的控制行為。可是對於本 子計畫所強調的即時操控訓練系統,保証即時 性的反應性能便是一個重要的研究課題,也就

是說如何在有限的時間內有效地搜尋到目前 為止最好的控制輸入以及避免無效的處理。這 裡我們是以模糊預估器之建立來產生對控制 輸入之可能結果並加以評估。而模糊法則庫的 模糊控制需要一些比例因子將實際所獲得之 資訊,轉入其相對應之陳述空間及由推論結果 轉換為明確輸出值。另外為了獲得理想的響 應,需依照設定的性能指標,建立一些對比例 因子調適之規則,重複調整比例因子,直到其 響應符合設定之性能指標。此處所用之模糊性 能指標FPI,其定義如下式所述:

FPI= $\min(\mu_{MOF}(e_{MOF}), (\mu_{RT}(e_{RT}), \mu_{SE}(e_{SE}))$ 其中eMOV表示最大超越量之實際值和目標值 的誤差,eRT表示到達時間之實際值和目標值 的誤差,esE表示絕對誤差和之實際值和目標 值的誤差。調適之完成與否即根據此模糊性能 指標 FPI, 完成下列之模糊規則 If FPI >  $\theta$ **Then** "Tuning Finish",  $\sharp \phi \theta \in [0,1]$ 

# 子計畫五:虛擬實境動態模擬系統中 之六軸運動平台的智慧型

### 控制

本子計書可視為整個計書的控制本體,而 負責在虛擬世界中複製真實載具的動態反 應。由於六軸運動平台的結構頗為複雜,本子 計畫在此計畫進行的第一年中,初步進行了硬 體機構分析改良,解決反向運動學及油壓系統 **等問題,並達到位置控制等目的。另外本子計** 書亦負責與其它各子計書搭配,發展出車輛駕 訓之虛擬實境互動環境,以完成第一年整體計 畫之目的。

1.六軸平台硬體機構及其油路分析

首先我們所採用的油壓系統如圖三所示, 控制訊號經過閥的放大增益後轉成輸入電 流,並控制比例伺服閥的開口和流量大小。其 中F為負載力的大小,M是負載的重量,而整 個油壓系統的動力來源為一個三相式的交流 馬達。而利用流體力學方程式,油壓公式以及 牛頓定理,可逐一推論而得所需之油壓缸的動 態方程式。接下來我們則假設一些狀態變數並 進一步化簡而得如下之系統狀態空間:

$$
\dot{\mathbf{X}} = \mathbf{A}\mathbf{X} + \mathbf{B}\phi(\mathbf{A}\mathbf{v}) + \mathbf{v} \tag{1.9}
$$

$$
I = \mathbf{C}\mathbf{X}
$$
\n
$$
A = \begin{bmatrix}\n0 & 1 & 0 & 0 \\
\frac{-f}{M} & 0 & 0 & \frac{Dm}{M} \\
-\frac{KoKga_1}{\tau} & -\frac{\tau}{\tau} & \frac{\tau}{\tau} & 0 \\
0 & -\frac{2\beta}{Vt}f_1 & \frac{2\beta}{Vt}K & -\frac{2\beta}{Vt}C_t\n\end{bmatrix}
$$
\n
$$
C = [0 \quad 0 \quad 1 \quad 0]
$$
\n
$$
V = \begin{bmatrix}\n0 \\
0 \\
2 \\
1\n\end{bmatrix}
$$
\n
$$
\lambda = a_1 X_r + a_2 \dot{X}r + a_3
$$

### 2. 六軸平台結構之反向運動學分析

我們使用的平台機構如圖四所示,採用兩 個座標系統{B}和{P}。對{P}座標系而言,油 壓致動器上接點座標為 Pi= pix piy piz]<sup>T,對</sup>{B} 座標系而言,油壓致動器下接點座標為 Bi = [bix biy biz]<sup>T</sup> · 另外{P}座標系對{B}座標系 的旋轉轉換矩陣為:

$$
R = \begin{bmatrix} c\alpha & -s\alpha & 0 \\ s\alpha & c\alpha & 0 \\ 0 & 0 & 1 \end{bmatrix} \begin{bmatrix} c\beta & 0 & s\beta \\ 0 & 1 & 0 \\ -s\beta & 0 & c\beta \end{bmatrix} \begin{bmatrix} 1 & 0 & 0 \\ 0 & c\gamma & -s\gamma \\ 0 & s\gamma & c\gamma \end{bmatrix}
$$

$$
= \begin{bmatrix} c\alpha \cdot c\beta & c\alpha \cdot s\beta \cdot s\gamma - s\alpha \cdot c\gamma & c\alpha \cdot s\beta \cdot c\gamma + s\alpha \cdot s\gamma \\ s\alpha \cdot c\beta & s\alpha \cdot s\beta \cdot s\gamma + c\alpha \cdot c\gamma & s\alpha \cdot s\beta \cdot c\gamma - c\alpha \cdot s\gamma \\ -s\beta & c\beta \cdot s\gamma & c\beta \cdot c\gamma \end{bmatrix}
$$

則經過適當的座標轉換運算,我們可以得到油 壓致動器向量Li為

 $Li = R \cdot Pi + P - Bi$  for  $i = 1, 2, ..., 6$ 將油壓致動器向量Li取其 norm 值, 即可得各 油壓致動器的長度。

 $\mathbf{h} = \parallel \mathbf{L} \mathbf{i} \parallel$ for  $i = 1, 2, ..., 6$ 因此,我們可以得到逆向運動學的完整解:  $\mathbf{li}^{2} = \mathbf{x}^{2} + \mathbf{y}^{2} + \mathbf{z}^{2} + \mathbf{r}_{p}^{2} + \mathbf{r}_{p}^{2} + 2(\mathbf{r}_{11}\mathbf{p}_{1x} + \mathbf{r}_{12}\mathbf{p}_{1y})(\mathbf{x} - \mathbf{b}_{1x})$ + 2( $r_2p_{ix} + r_2p_{iy}$ )(y - b<sub>iy</sub>) + 2( $r_3p_{ix} + r_3p_{iy}$ )z - 2(xb<sub>ix</sub> + yb<sub>iy</sub>) for  $i = 1, 2, ..., 6$ 

3.六軸平台之位置控制

在控制部份,我們採用的控制結構如圖五 所示,首先由軌跡規劃產生所需的空間位置參 考訊號 オ 十 <del>/ 2 α β γ ,</del> 再利用逆向運動學 將空間位置轉換成六支油壓致動器的長度,在 此我們同時檢查致動器長度與萬向接頭角度作 為系統的保護措施。接著我們透過電腦進入控 制迴圈,以完成閉迴路的位置控制。

現階段我們採用控制的法則為 PD-like 型 模糊控制器,其控制法則為

IF  $e_k$  is A and  $\Delta e_k$  is B THEN  $u_k$  is C  $\circ$ 而所設計的規則庫為

| 誤差變化IN<br>量<br>誤差量 |     | MN | ZT | MP  | LP        |
|--------------------|-----|----|----|-----|-----------|
| LN                 | S.N | SΝ | LN | MN  | S.N       |
| МN                 | ١sΝ | SΝ | MN | MN  | <b>SN</b> |
| ZT                 | ZT  | ZT | ZE | ZE  | ZE        |
| <b>MP</b>          | \$P | MP | MP | SΡ  | \$P       |
| LP                 | \$P | MP | LP | \$P | \$P       |

經過測試(1)步階響應( step response )與(2)梯 階響應(ramp response),獲得不錯的實驗結 果,其如圖六與圖七所示。

4. 互動式虛擬實境車輛駕訓系統之建立

本計畫在 PC 平台上所發展的虛擬場景, 是以 Sense8 所發展的 WTK(World ToolKit Version 7)為主, 物件的製作是使用 3D Studio MAX; 地形則是採用 WTK 本身所內附的 Modeler 來完成,最後叫用 WTK 的 API 經由 Microsoft Visual C++6.0 將我們所撰寫的C程 式加以編譯成執行檔。目前我們正積極地製作 PC 下的各種場景,圖八即為目前利用 WTK 發 展的車輛駕訓之虛擬實境場景及地形。另外由 於本計書為一整合型計書,在發展之初,各子 計書都在各自的電腦上執行,為了解決各子計 書的通訊問題, 我們採用了TCP/IP 的通訊協 定。

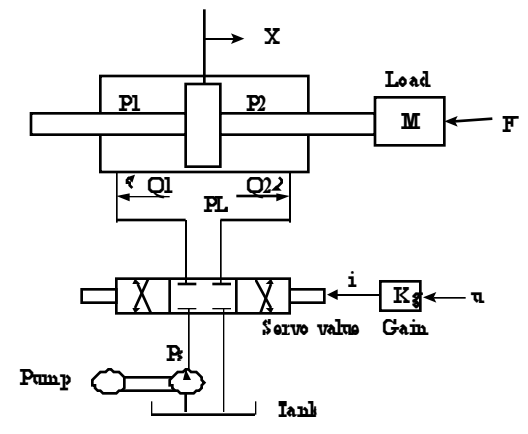

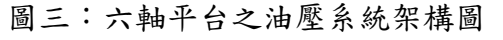

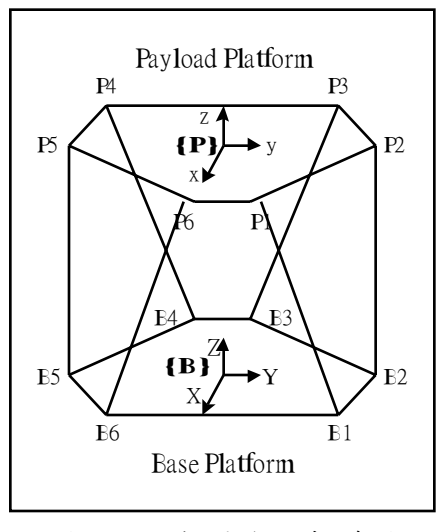

圖四:六軸平台之架構圖

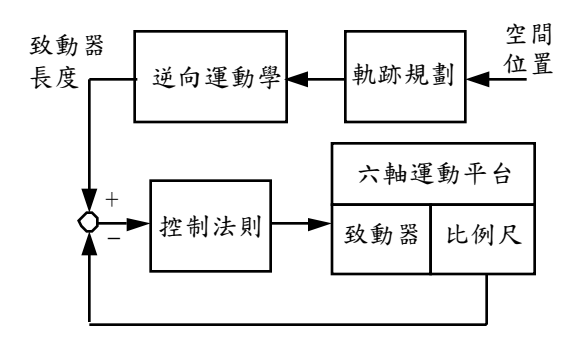

圖五:控制結構圖

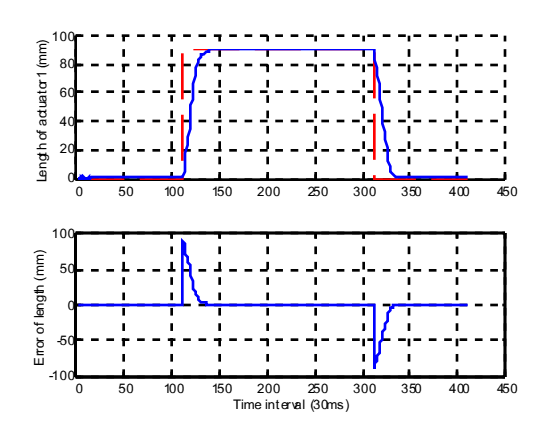

圖(六): Fuzzy PD-like 的 Step Response

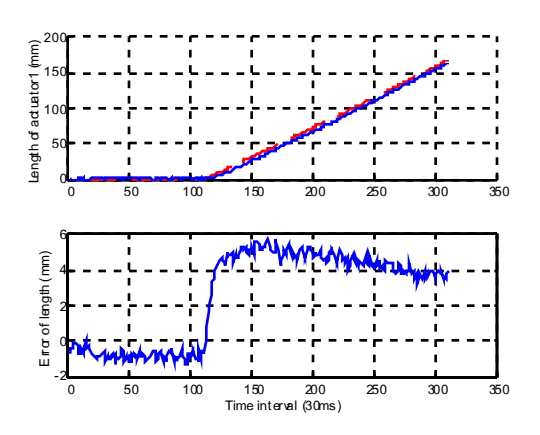

圖(七): Fuzzy PD-like 的 Ramp Response

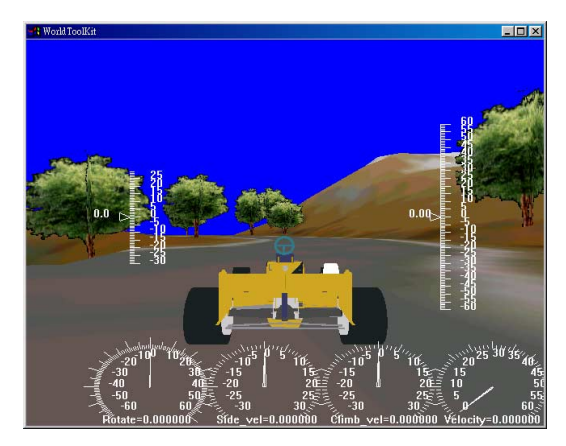

圖(八):車輛駕訓之虛擬實境場景

子計畫六:虛擬實境動態模擬系統中 之六軸運動平台的影像定位系統 研發

六軸平台的控制是一種開迴路控制,因為由 反向運動學可得知,對任一給定之平台姿態,我 們可以推導出在該姿態下的六軸長度。但是平 台的真實姿態和期望中的平台姿態卻因機械 結構的因素, 操控延遲或負載改變等等原因而 很難達到完全相同。想達到更精確控制,使用 閉迴路控制是一種有效的方法。但由於軸兩端 是使用萬用接頭來連接基板及平台,依順向運 動學的推導,想由已知之六軸長度求得平台的 姿態至今仍沒有能完全以數學式子表示的解 法,只有利用遞迴方式求得的近似解,而這會 使控制的效果受到不良的影響。因此,本子計 書利用三組立體取像系統來觀察各軸於平台 端的位置。利用其中三個點的座標,我們即可 求得該平台之姿態。由於量測必會產生誤差, 因此,我們也正著手研發一套校正系統,希望 能對立體取像系統作智慧而自動的校正,以使 測量誤差降至最低。對於本年度的研究,我們 完成下列三項軟體與硬體機制: (1)設計影像 追蹤圖樣。(2)完成目標圖樣辨識追蹤。(3)完 成硬體追蹤平台。有了此三項軟體及硬體機 制,我們可以達到六軸平台上動態目標圖樣的 鎖定追蹤,且對於今後的系統發展及改良奠定 了良好的基礎。

1.影像追蹤圖樣的設計

由於目標的位置為3D座標點,所以利用單 眼攝影機僅能找出 2D 的座標,故需使用兩台 攝影機運用三角定位及攝影機的焦距求出完 整的(X, Y, Z) 座標,再者,取像的同步也是需 要考慮的因素,所以我們使用硬體的同步訊號 (Svnc)控制兩台攝影機的快門收放,使兩者同 時捕捉同一時刻的目標點的位置,增加定位的 準確度。當左右攝影機擷取到影像後,最重要 的工作就是要求得的是平台於空間上的姿 態。從簡單的幾何圖形知道,空間中獨立的三 個點可以決定一平面,因此我們定義平台上選 定的三個點為參考點。我們在參考點做上容易 辨識的記號,如圖九所示,而我們之所以採用 條碼型式的目標圖樣,其原因有三:(1)其特 徵明顯。(2)可用來模糊偵測。(3)可預測姿態。

2.目標圖樣辨識追蹤

由於六軸平台是一個運動機構,所以其上 的目標圖樣必隨之運動,故會產生許多不同的 型態,我們可以使用特徵圖樣追蹤 EigenTracking 的方式。再利用四種不同姿態的 目標圖樣(圖十)當做基本圖樣,而由 Singular Value Decomposition(SVD) 的方式求取圖樣的 特徵向量,由此可整合出其姿態的目標圖樣。 其主要的判斷方程式如下所示:

$$
E(c) = \sum_{j=1}^{n \times m} \rho\left((e_j - (\sum_{i=1}^{t} c_i U_{i,j})), \sigma\right)
$$

其中,  $E(c)$ 是經由 CCD 所擷取到實際影像向量  $\bm{e}_j$ 與特徵向量整合後的影像向量 $\sum c_i \bm{U}_{i,j}$ 的誤 差函數,而 Q 函數可用來判定誤差量多寡的依 據,最後 $U_{i,j}$ 為目標圖樣特徵向量。由此我們 可以找出最符合原始影像的整合化影像,即找 出  $c_i$ ,所以可用  $\sum c_i U_{i,j}$  來進行處理。

3.硬體追蹤平台

圖十一為追蹤系統所使用的平台機制。

現今已完成了硬體的架構及目標特徵圖樣 的選取及影像處理的方式,而對於動態目標圖 樣之準確度的追求是需要大量的量測及改進